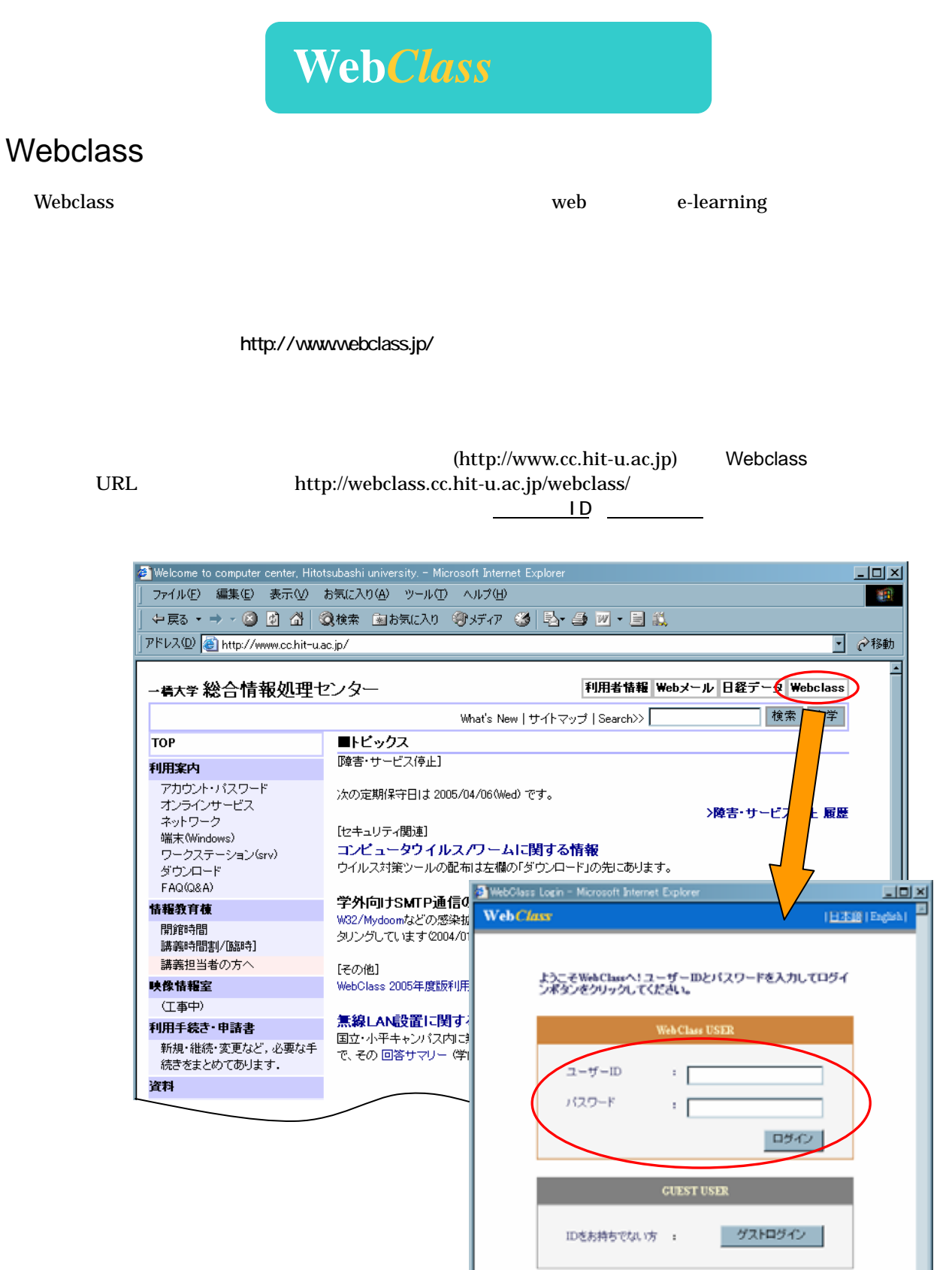

**> 教職員の方へ** - suruki<br>WebClass2005年度版 利用限明会を開催します。<br>http://www.cc.hit-u.ac.jp/kyouku/webclassfwebclass2004.html<br>をご覧くださいませ。

2005/03/18

このウィンドウを開しる Vention 4.00a

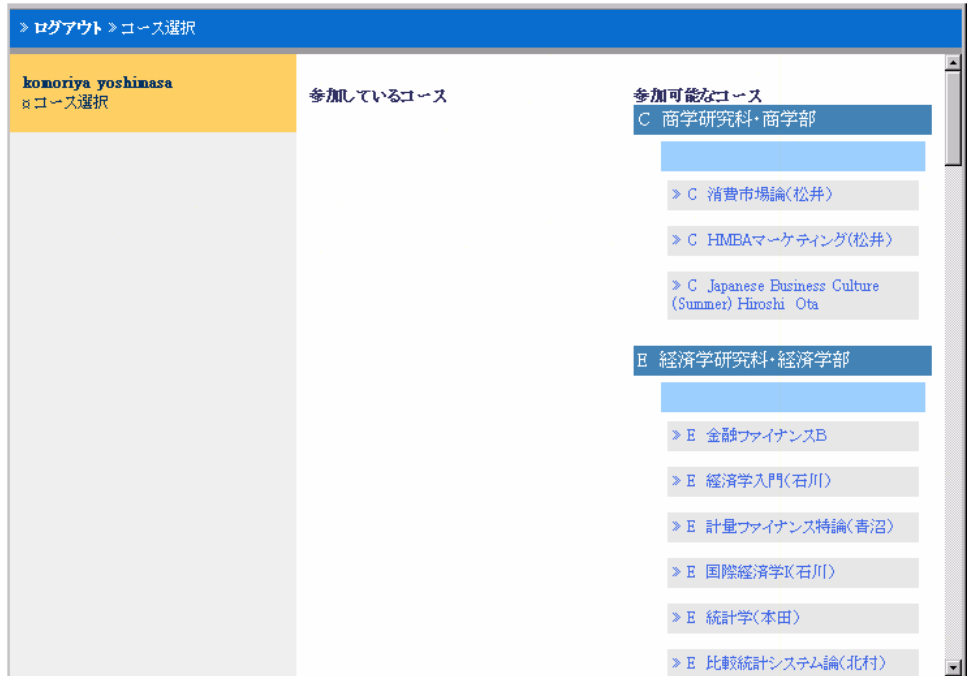

 $\mathsf E$  is a contract of  $\mathsf E$  is a contract of  $\mathsf E$  is a contract of  $\mathsf E$  is a contract of  $\mathsf E$  is a contract of  $\mathsf E$  is a contract of  $\mathsf E$  is a contract of  $\mathsf E$  is a contract of  $\mathsf E$  is a contract of  $\mathsf E$ 

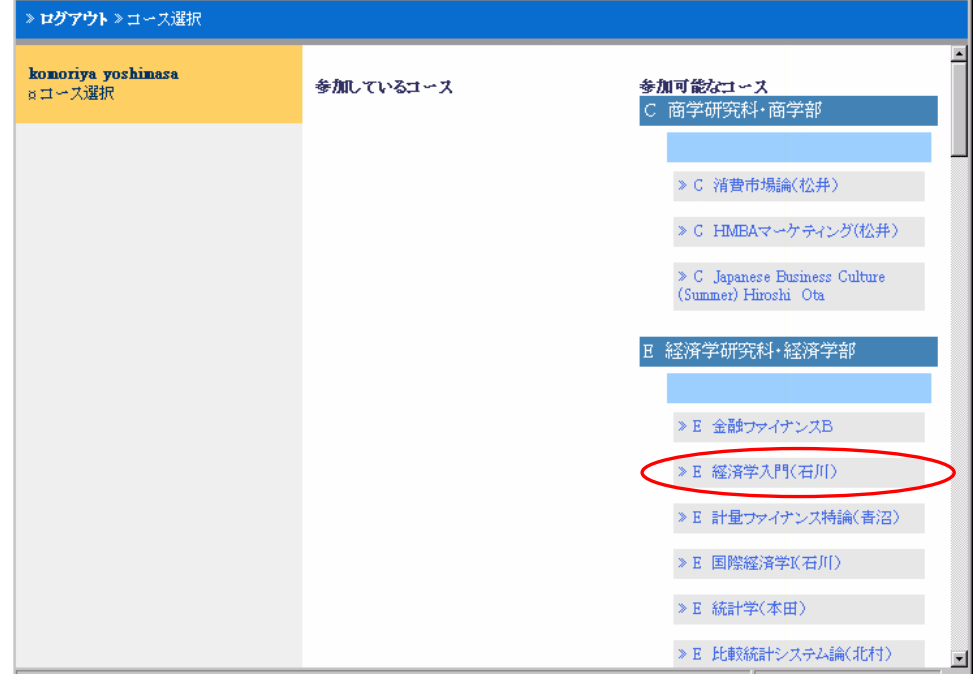

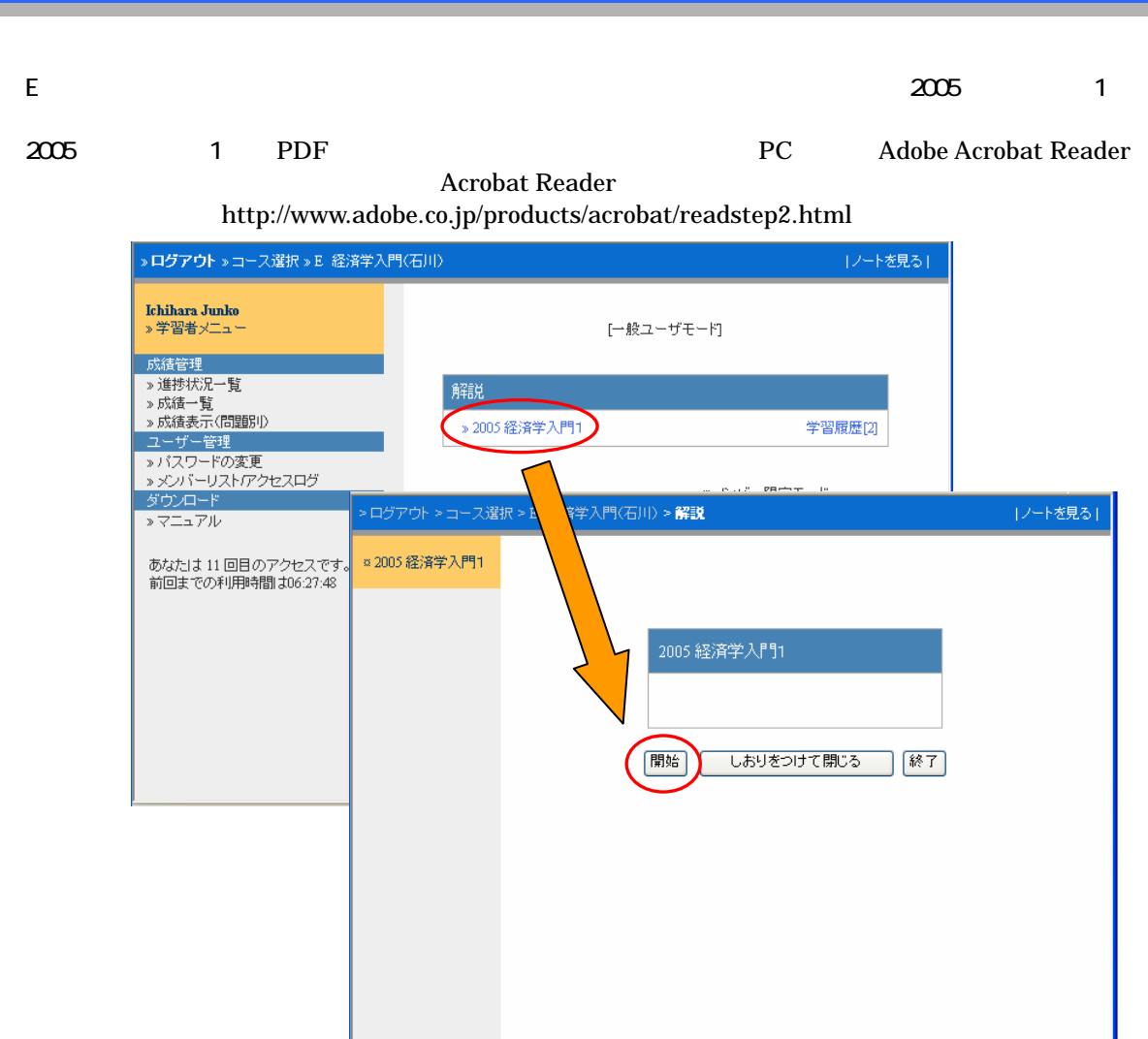

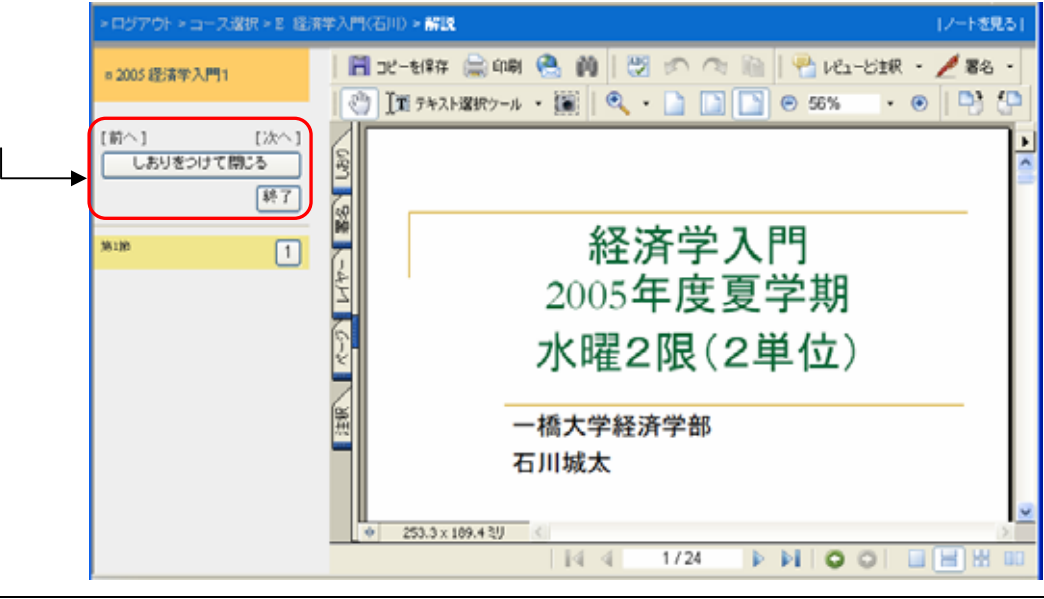

 $10R_{\rm H}$ 

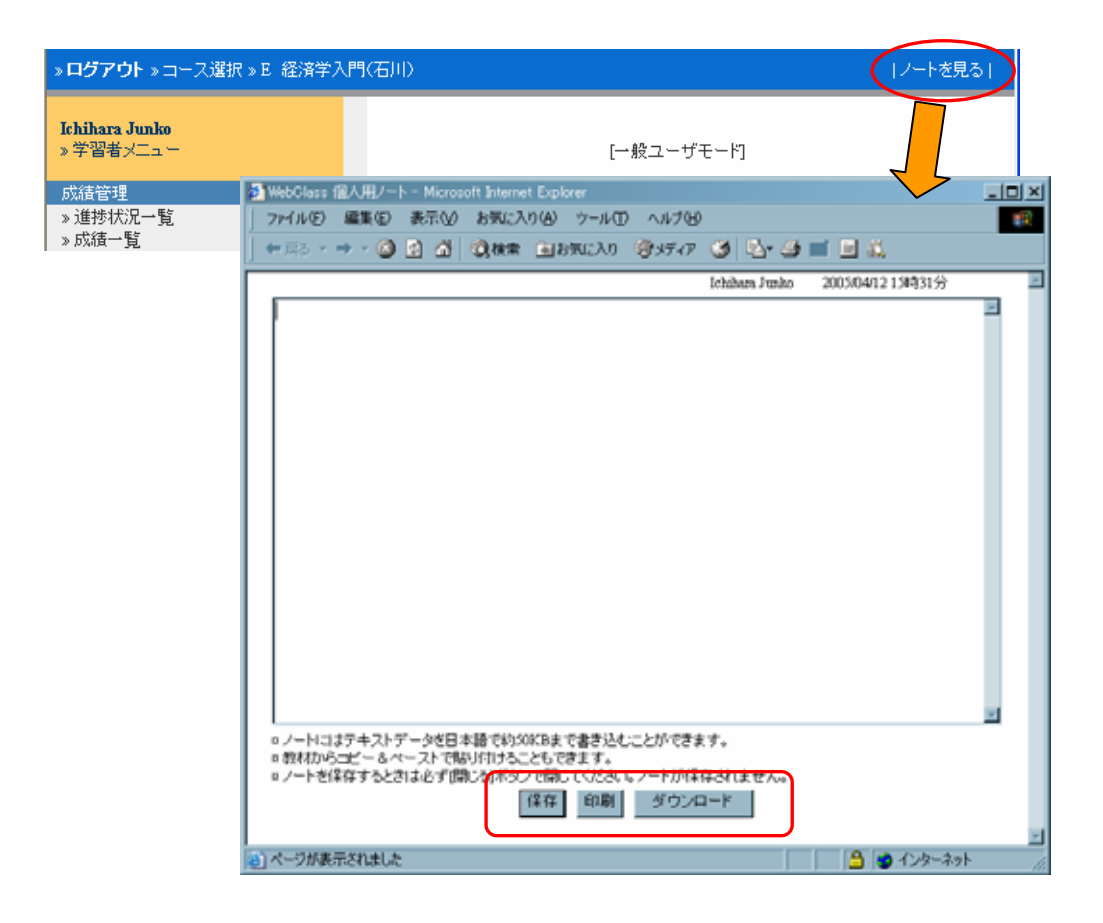

e Srv 000 km changes a strong way to the Srv 000 km changes a strong way to the Srv 000 km changes a strong way

 $\mathbb{R}$   $\mathbb{C}$ 

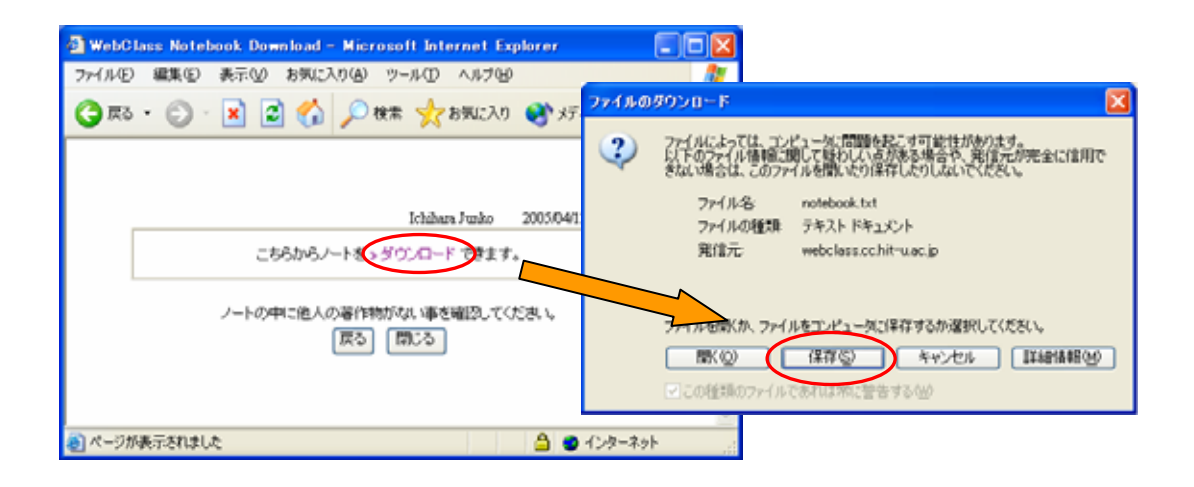

## $WebClass$

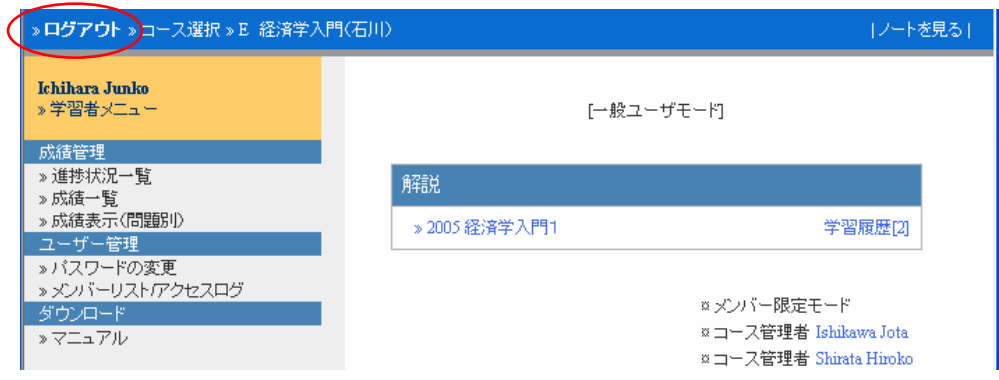

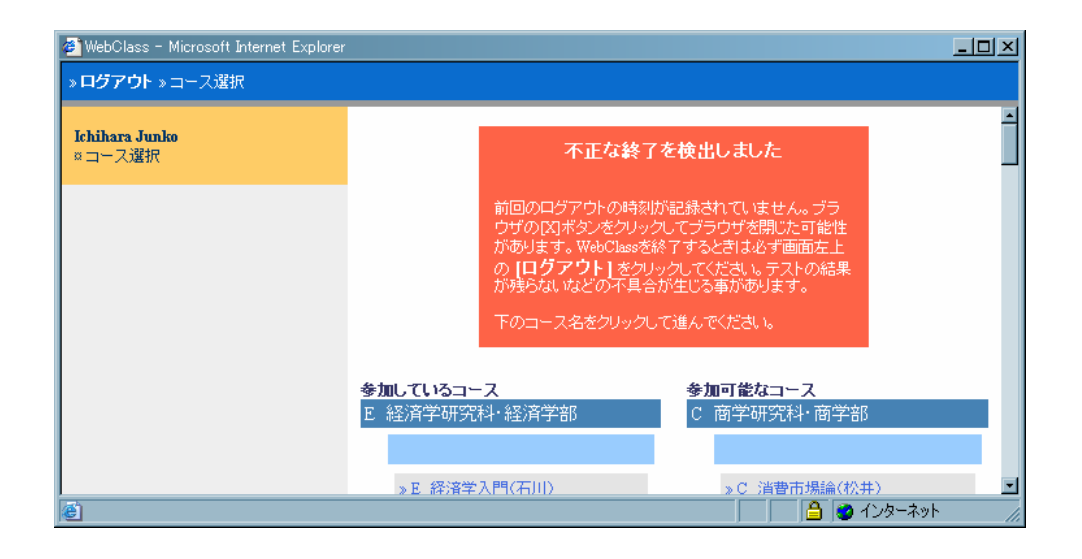

## $\emph{Webclass}$

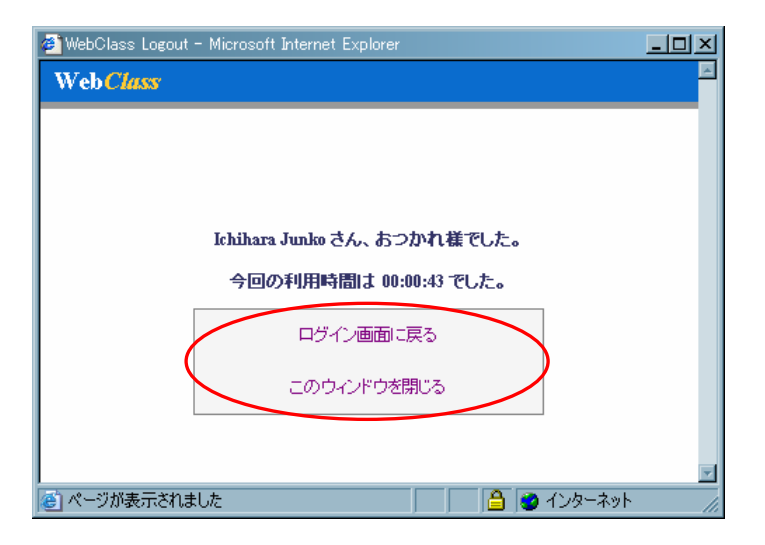